<span id="page-0-0"></span>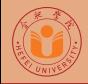

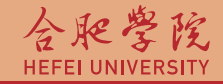

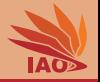

# OOP with Java 17. Packages and Import

### Thomas Weise · 汤卫思

[tweise@hfuu.edu.cn](mailto:tweise@hfuu.edu.cn) · <http://iao.hfuu.edu.cn>

Hefei University, South Campus 2 | 合肥学院 南艳湖校区/南2区<br>Computer Science and Technology | 计算机科学与技术系 Faculty of Computer Science and Technology | 计算机科学与技<br>Institute of Applied Optimization | 应用优化研究所 Institute of Applied Optimization | 应用优化研究所<br>shan District. Hefei. Anhui. China | 中国 安徽省 合肥市 蜀山区 230601 230601 Shushan District, Hefei, Anhui, China | 中国 安徽省 合肥市 蜀山区 23<br>- Econ. & Tech. Devel. Zone. Jinxiu Dadao 99 | 经济技术开发区 锦绣大道99号 Econ. & Tech. Devel. Zone, Jinxiu Dadao 99

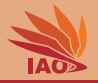

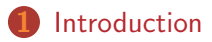

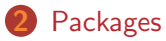

[Canonical Class Names and](#page-39-0) import

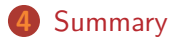

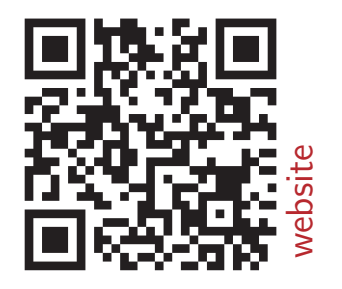

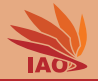

<span id="page-2-0"></span>• Classes allow us to structure our program code

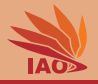

- Classes allow us to structure our program code
- A program is usually a big heap of data structures and algorithms

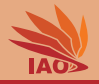

- Classes allow us to structure our program code
- A program is usually a big heap of data structures and algorithms
- We can take the algorithms that work on one specific data structure and put the data structure and algorithm into one single class together

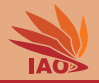

- Classes allow us to structure our program code
- A program is usually a big heap of data structures and algorithms
- We can take the algorithms that work on one specific data structure and put the data structure and algorithm into one single class together
- We can find related data structures and algorithms and try to generalize them in order to put their common parts in common super class

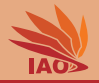

- Classes allow us to structure our program code
- A program is usually a big heap of data structures and algorithms
- We can take the algorithms that work on one specific data structure and put the data structure and algorithm into one single class together
- We can find related data structures and algorithms and try to generalize them in order to put their common parts in common super class
- This way, we can make the code shorter and structure the program more clearly

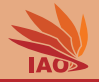

• But even then, we might end up with a huge mess

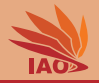

- But even then, we might end up with a huge mess
- Classes can have dozens of methods

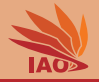

- But even then, we might end up with a huge mess
- Classes can have dozens of methods
- There may be hundreds of classes

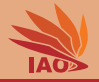

- But even then, we might end up with a huge mess
- Classes can have dozens of methods
- There may be hundreds of classes
- Programs often have 1'000'000 to 10'000'000 lines of code

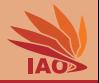

- But even then, we might end up with a huge mess
- Classes can have dozens of methods
- There may be hundreds of classes
- Programs often have 1'000'000 to 10'000'000 lines of code
- We need more structure!

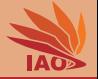

<span id="page-12-0"></span>• A lot of classes are for entirely unrelated stuff

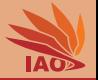

- A lot of classes are for entirely unrelated stuff:
	- some classes represent the "business logic" of the software

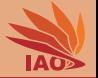

- A lot of classes are for entirely unrelated stuff:
	- some classes represent the "business logic" of the software
	- others may be for I/O, i.e, reading input and writing output

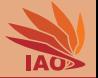

- A lot of classes are for entirely unrelated stuff:
	- some classes represent the "business logic" of the software
	- others may be for I/O, i.e, reading input and writing output
	- others may render a graphical user interface on the screen

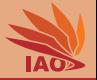

- A lot of classes are for entirely unrelated stuff:
	- some classes represent the "business logic" of the software
	- others may be for I/O, i.e, reading input and writing output
	- others may render a graphical user interface on the screen
	- yet others may be general algorithms such as sorting

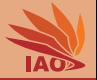

- A lot of classes are for entirely unrelated stuff:
	- some classes represent the "business logic" of the software
	- others may be for I/O, i.e, reading input and writing output
	- others may render a graphical user interface on the screen
	- yet others may be general algorithms such as sorting
	- others may represent collections like lists or hash maps used

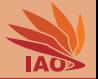

- A lot of classes are for entirely unrelated stuff:
	- some classes represent the "business logic" of the software
	- others may be for I/O, i.e, reading input and writing output
	- others may render a graphical user interface on the screen
	- yet others may be general algorithms such as sorting
	- others may represent collections like lists or hash maps used
- We should put these into different places

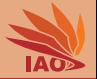

- A lot of classes are for entirely unrelated stuff:
	- some classes represent the "business logic" of the software
	- others may be for I/O, i.e, reading input and writing output
	- others may render a graphical user interface on the screen
	- yet others may be general algorithms such as sorting
	- others may represent collections like lists or hash maps used
- We should put these into different places
- This is what packages are good for

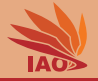

• Packages offer something like a hierarchical file system for classes

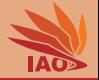

- Packages offer something like a hierarchical file system for classes:
	- imagine the unix file system with . instead of /

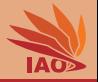

- Packages offer something like a hierarchical file system for classes:
	- imagine the unix file system with . instead of /
	- imagine the windows file system with  $\blacksquare$  instead of  $\setminus$

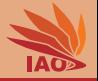

- Packages offer something like a hierarchical file system for classes:
	- imagine the unix file system with . instead of /
	- imagine the windows file system with  $\blacksquare$  instead of  $\setminus$
	- packages then are like directories

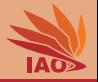

- Packages offer something like a hierarchical file system for classes:
	- imagine the unix file system with . instead of /
	- imagine the windows file system with  $\blacksquare$  instead of  $\setminus$
	- packages then are like directories
	- actually, they do 1:1 correspond to source folders!

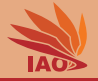

• We make a more elaborate example based on our "Person" classes from Lesson 14: Objects, Instance Variables, and *new*

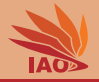

- We make a more elaborate example based on our "Person" classes from Lesson 14: Objects, Instance Variables, and *new*
- In Java, you usually choose a base package which represents your organization

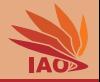

- We make a more elaborate example based on our "Person" classes from Lesson 14: Objects, Instance Variables, and *new*
- In Java, you usually choose a base package which represents your organization:
	- Usually, this is the server part of the URL of your organization in reverse, so that the structure is globally u[nique](http://iao.hfuu.edu.cn/)

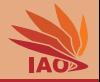

- We make a more elaborate example based on our "Person" classes from Lesson 14: Objects, Instance Variables, and *new*
- In Java, you usually choose a base package which represents your organization:
	- Usually, this is the server part of the URL of your organization in reverse, so that the structure is globally unique
	- We thus choose cn.edu.hfuu.iao , since <http://iao.hfuu.edu.cn/> is the URL of my institute

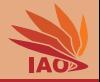

- We make a more elaborate example based on our "Person" classes from Lesson 14: Objects, Instance Variables, and *new*
- In Java, you usually choose a base package which represents your organization:
	- Usually, this is the server part of the URL of your organization in reverse, so that the structure is globally unique
	- We thus choose cn.edu.hfuu.iao , since <http://iao.hfuu.edu.cn/> is the URL of my institute
	- This means our code's root folder is not just the src folder in the Eclipse project, but src/cn/edu/hfuu/iao

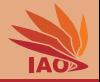

- We make a more elaborate example based on our "Person" classes from Lesson 14: Objects, Instance Variables, and *new*
- In Java, you usually choose a base package which represents your organization:
	- Usually, this is the server part of the URL of your organization in reverse, so that the structure is globally unique
	- We thus choose cn.edu.hfuu.iao , since <http://iao.hfuu.edu.cn/> is the URL of my institute
	- This means our code's root folder is not just the src folder in the Eclipse project, but src/cn/edu/hfuu/iao
- We then put the "Person" class hierarchy into sub-package cn.edu.hfuu.iao.person (equivalent to folder

src/cn/edu/hfuu/person )

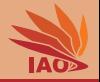

- We make a more elaborate example based on our "Person" classes from Lesson 14: Objects, Instance Variables, and *new*
- In Java, you usually choose a base package which represents your organization:
	- Usually, this is the server part of the URL of your organization in reverse, so that the structure is globally unique
	- We thus choose cn.edu.hfuu.iao , since <http://iao.hfuu.edu.cn/> is the URL of my institute
	- This means our code's root folder is not just the src folder in the Eclipse project, but src/cn/edu/hfuu/iao
- We then put the "Person" class hierarchy into sub-package cn.edu.hfuu.iao.person (equivalent to folder

```
src/cn/edu/hfuu/person )
```
• We add some I/O classes in sub-package cn.edu.hfuu.iao.io (equivalent to folder src/cn/edu/hfuu/io )

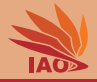

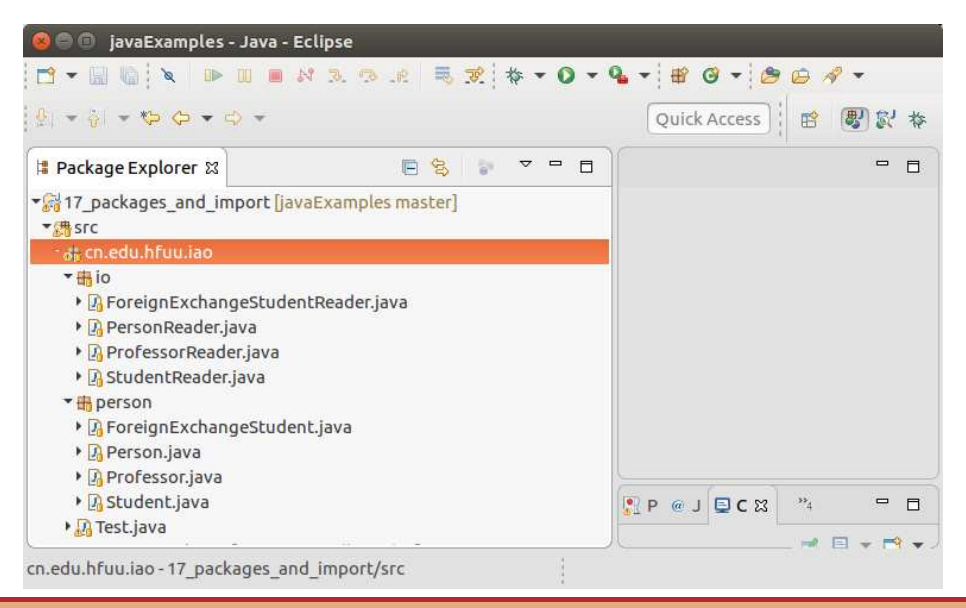

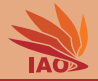

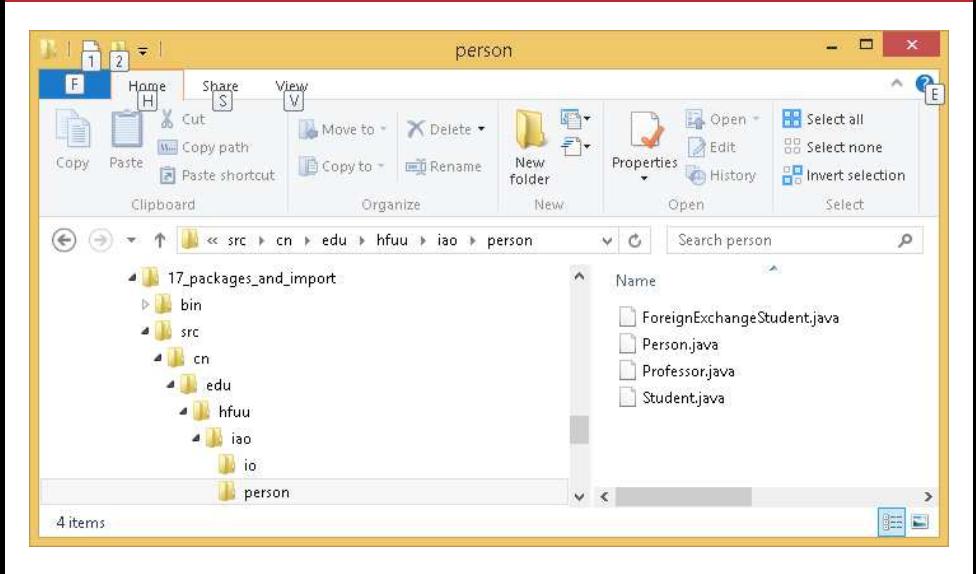

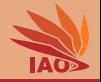

• If I put a class into a package a.b.c , then the first line in the Java file must be package a.b.c;

### Package Declaration in Class

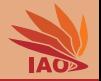

• If I put a class into a package a.b.c, then the first line in the Java file must be package a.b.c;

Listing: A Person class in package cn.edu.hfuu.iao.person

```
package cn . edu . hfuu . iao . person ; // declare the package cn . edu . hfuu . iao . person
/* * A class representing a person with constructor and toString method . */
public class Person {
 /* * the family name of the person */
 String familyName ;
 /* * the given name of the person */
  String givenName ;
  /* * create a person record and set its name */
  public Person (String _familyName, String _givenName) {
    this . familyName = _familyName ;
    this . givenName = _givenName ;
  }
 /* * return a string representation of this person record */
  public String toString () {
    return this . givenName + ' ' + this . familyName;
  }
}
```
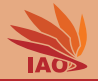

### Listing: A Professor class in package cn.edu.hfuu.iao.person

```
package cn . edu . hfuu . iao . person ; // declare the package cn . edu . hfuu . iao . person
/* * A class representing a professor */
public class Professor extends Person { // class Processor extends class Person
  /* * create a person record and set its name */
  public Professor (String _familyName, String _givenName) {
    super (_familyName, _givenName) ;
  }
 /* * return " Prof . " + result of super . toString () = Person . toString () */
  @Override // mark this method explicitly as overridden
  public String toString () {
    return " Prof . " + super . toString () ; // $NON - NLS -1$
  }
}
```
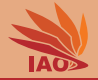

### Listing: A Student class in package cn.edu.hfuu.iao.person

```
package cn . edu . hfuu . iao . person ; // declare the package cn . edu . hfuu . iao . person
/* * A class representing a student */
public class Student extends Person { // class Student extends class Person
 /* * the id of the student */
  String id;
  /* * create a student record and set its name and student id */
  public Student (String _familyName, String _givenName, String _id) {
    super (_familyName, _givenName);
    this.id = _id;
  }
 /* * return a string representation of this student record */
  @Override // mark this method explicitly as overridden
  public String toString () {
    return "student<sub>u</sub>" + super.toString(); //$NON-NLS-1$
  }
}
```
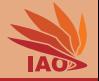

### Listing: A Foreign Exchange Student class in package cn.edu.hfuu.iao.person

```
package cn . edu . hfuu . iao . person ; // declare the package cn . edu . hfuu . iao . person
/* * A class representing a foreign exchange student */
public class ForeignExchangeStudent extends Student {
  /* * the home country of the student */
  String homeCountry ; // we add a new field
  /* * create a student record and set its name , student id , and home country */
  public ForeignExchangeStudent (String _familyName, String _givenName,<br>String _id, String country) {
                                                            String country) {
    super (_familyName, _givenName, _id);
    this . homeCountry = country ;
  }
  /* * override toString () from Person */
  @Override // mark this method explicitly as overridden
  public String toString () {
    return super.toString () + "<sub>11</sub>from<sub>11</sub>" + this.homeCountry; \frac{\sqrt{8NON - NLS - 18}}{N}}
}
```
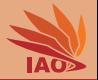

## <span id="page-39-0"></span>• A class MyClass is specified doing class MyClass { ... }

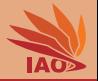

- A class MyClass is specified doing class MyClass { ... }
- MyClass is the simple name of the class, used as type, used for calling constructors, and for invoking static methods

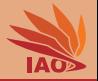

- A class MyClass is specified doing class MyClass { ... }
- MyClass is the simple name of the class, used as type, used for calling constructors, and for invoking static methods
- If the class is in package a.b.c, then its canonical name becomes a.b.c.MyClass

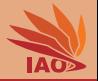

- A class MyClass is specified doing class MyClass { ... }
- MyClass is the simple name of the class, used as type, used for calling constructors, and for invoking static methods
- If the class is in package a.b.c, then its canonical name becomes a.b.c.MyClass
- The canonical name of our new Person class is cn.edu.hfuu.iao.person.Person

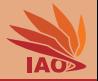

- A class MyClass is specified doing class MyClass { ... }
- MyClass is the simple name of the class, used as type, used for calling constructors, and for invoking static methods
- If the class is in package a.b.c, then its canonical name becomes a.b.c.MyClass
- The canonical name of our new Person class is cn.edu.hfuu.iao.person.Person
- You can use classes in different packages by using their canonical name

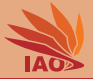

### Listing: Person Reader in package cn.edu.hfuu.iao.io

```
package cn . edu . hfuu . iao . io ;
/* * a class to read a person record from stdin : using canonical class names */
public class PersonReader {
  /* * the constructor */
  public PersonReader () {
  }
  /* * Read a person record from stdin . All class names are specified canonically
   * @return the new person record */
  public cn . edu . hfuu . iao . person . Person read ( java . util . Scanner scanner ) {
    System. err. println("Enter. person's.afamily.name:")); //$NON-NLS-1$String familyName = scanner . nextLine () ; // read a string from scanner
    System.err.println("Enter person's given phame:"); //$NON-NLS-1$
    String givenName = scanner . nextLine () ; // read a string from scanner
    return new cn . edu . hfuu . iao . person . Person ( familyName , givenName );
  }
}
```
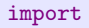

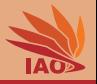

• If a class A is in the same package as your class B, then you can use it by its simple name

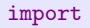

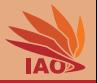

- If a class  $\overline{A}$  is in the same package as your class  $\overline{B}$ , then you can use it by its simple name
- Otherwise, you have to use its canonical name

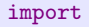

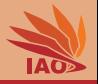

- If a class  $\overline{A}$  is in the same package as your class  $\overline{B}$ , then you can use it by its simple name
- Otherwise, you have to use its canonical name
- Always writing canonical names makes the code hard to read

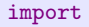

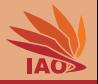

- If a class A is in the same package as your class B, then you can use it by its simple name
- Otherwise, you have to use its canonical name
- Always writing canonical names makes the code hard to read
- You can "import" a class MyClass by its canonical name a.b.c.MyClass into your class by doing import a.b.c.MyClass

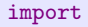

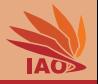

- If a class A is in the same package as your class B, then you can use it by its simple name
- Otherwise, you have to use its canonical name
- Always writing canonical names makes the code hard to read
- You can "import" a class MyClass by its canonical name a.b.c.MyClass into your class by doing import a.b.c.MyClass
- You then can refer to imported classes by their simple name

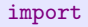

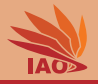

- If a class A is in the same package as your class B, then you can use it by its simple name
- Otherwise, you have to use its canonical name
- Always writing canonical names makes the code hard to read
- You can "import" a class MyClass by its canonical name a.b.c.MyClass into your class by doing import a.b.c.MyClass
- You then can refer to imported classes by their simple name
- This is just a shorthand syntax, the compiled code is identical to using the canonical name

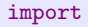

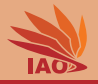

- If a class A is in the same package as your class B, then you can use it by its simple name
- Otherwise, you have to use its canonical name
- Always writing canonical names makes the code hard to read
- You can "import" a class MyClass by its canonical name a.b.c.MyClass into your class by doing import a.b.c.MyClass
- You then can refer to imported classes by their simple name
- This is just a shorthand syntax, the compiled code is identical to using the canonical name
- You cannot import two classes with the same simple name and you cannot import a class with the same simple name as your class

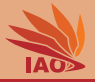

### Listing: Professor Reader in package cn.edu.hfuu.iao.io

```
package cn . edu . hfuu . iao . io ;
```

```
import java . util . Scanner ; // import class Scanner from java . util
```

```
// import class Professor from package cn . edu . hfuu . iao . person
import cn . edu . hfuu . iao . person . Professor ;
```

```
/* * a class to read a professor record from stdin */
public class ProfessorReader extends PersonReader {
```

```
/* * the constructor */
public ProfessorReader () {
}
/* * read a profesor record from scanner ( pointing to stdin )
 * @return the new person record */
@Override
public Professor read ( Scanner scanner ) {
  System.err.println("Enter<sub>11</sub>professor's<sub>11</sub>family<sub>11</sub>name:"); //$NON-NLS-1$
  String familyName = scanner . nextLine () ; // read a string from scanner
  System.err.println ("Enter<sub>11</sub>professor's<sub>11</sub>given<sub>11</sub>name:"); //$NON-NLS-1$
  String givenName = scanner . nextLine () ; // read a string from scanner
  return new Professor (familyName, givenName);
}
```
}

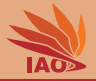

### Listing: Student Reader in package cn.edu.hfuu.iao.io

```
package cn . edu . hfuu . iao . io ;
```

```
import java . util . Scanner ; // import class Scanner from java . util
// import class Student from package cn . edu . hfuu . iao . person
import cn . edu . hfuu . iao . person . Student ;
/* * a class to read a student record from stdin */
public class StudentReader extends PersonReader {
```

```
/* * the constructor */
public StudentReader () {
}
```

```
/* * read a student record from scanner ( pointing to stdin )
 * @return the new person record */
@Override
```

```
public Student read ( Scanner scanner ) {
  System.err.println("Enter<sub>u</sub>student's<sub>u</sub>family<sub>u</sub>name:"); //$NON-NLS-1$
  String familyName = scanner . nextLine () ; // read a string from scanner
  System.err.println("Enter<sub>11</sub>student's<sub>11</sub>given<sub>11</sub>name:"); //$NON-NLS-1$
  String givenName = scanner . nextLine () ; // read a string from scanner
  System. err. println("Enter<sub>II</sub> student's<sub>II</sub>ID:"); //$NON-NLS-1$
```

```
String id = scanner . nextLine () ; // read a string from scanner
```

```
return new Student (familyName, givenName, id);
```

```
}
```
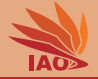

### Listing: Foreign Exchange Student Reader in package cn.edu.hfuu.iao.io

```
package cn . edu . hfuu . iao . io ;
```

```
import java . util . Scanner ; // import class Scanner from java . util
// import class ForeignExchangeStudent from package cn . edu . hfuu . iao . person
import cn . edu . hfuu . iao . person . ForeignExchangeStudent ;
```

```
/* * a class to read a student record from stdin */
public class ForeignExchangeStudentReader extends PersonReader {
```

```
/* * the constructor */
public ForeignExchangeStudentReader () {
}
```

```
/* * read a foreign exchange student record from scanner ( pointing to stdin )
* @return the new person record */
```
#### @Override

```
public ForeignExchangeStudent read ( Scanner scanner ) {
  System.err.println("Enter<sub>u</sub>exchange<sub>u</sub>student's<sub>u</sub>family<sub>u</sub>name:"); //$NON-NLS-1$
 String familyName = scanner . nextLine () ; // read a string from scanner
  System.err.println("Enter<sub>texchange, student's given name:"): //$NON-NLS-1$</sub>
 String givenName = scanner . nextLine () ; // read a string from scanner
  System. err. println("Enter. dex.}String id = scanner . nextLine () ; // read a string from scanner
 System.err.println("Enter<sub>11</sub>exchange<sub>11</sub>student's<sub>11</sub>home<sub>11</sub>country:"); //$NON-NLS-1$
 String country = scanner . nextLine () ; // read a string from scanner
```

```
return new ForeignExchangeStudent (familyName, givenName, id, country);
```

```
}
}
```
# A Main Class Reading and Printing Person Records

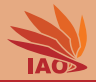

### Listing: Main class in package cn.edu.hfuu.iao

}

```
package cn edu hfuu jao:
import java . util . Scanner ; // import class Scanner from the java . util package
import cn . edu . hfuu . iao . io . ForeignExchangeStudentReader ; // import all needed data structure
                                                                  import cn . edu . hfuu . iao . io . PersonReader ; // and I/O classes from our sub - packages
import cn . edu . hfuu . iao . io . ProfessorReader ;
import cn . edu . hfuu . iao . io . StudentReader ;
import cn . edu . hfuu . iao . person . Person ;
/* * testing our package structure */
public class Main {
  /* * The main routine reading person records of a certain type from stdin
    * @param args we ignore this parameter */
  public static void main (String [] args) {
    PersonReader reader ;
    Scanner scanner = new Scanner ( System . in ); // create a structured text reader
    System.\,err.\,println("Do<sub>u</sub>you<sub>u</sub>want<sub>u</sub>to<sub>u</sub>read<sub>u</sub>(p) rofessors, <sub>u</sub>(s) tudents, <sub>u</sub>or<sub>u</sub>(e) change<sub>u</sub>students: <sub>u</sub>"); // <i>3</i> <i>NN</i> <i>N</i> <i>N</i> <i>NN</i> <i>N</i> <i>N</i> <i>N</i> <i>N</i> <i>N</i> <i>N</i> <i>N</i> <i>N</i> <i>N</i> <i>N</i> <i>N</i> <i>N</i> <i>N</i> <i>Nswitch ( scanner . nextLine () . charAt (0) ) { // check the first character entered by the user
       case 'p': { reader = new ProfessorReader () ; break ; } // p -> read professors
       case 's': { reader = new StudentReader () ; break ; } // s -> read students
       default : { reader = new ForeignExchangeStudentReader () ; break ; } // otherwise : read exchange students
     }
    for (;;) { // loop forever , see loop condition at bottom of loop
       Person person = reader . read ( scanner ); // use the person read to read a person
       System . out . println (" You entered : " + person ); // print person . toString // $NON - NLS -1$
       System.out.println("Type, enter, to, continue, (Ctrl-D, to, exit.")); //$NON-NLS-1$
       if ( scanner . hasNextLine () ) { // if user pressed enter
         scanner . nextLine () ; // we read the line and continue
         continue ; // and do another iteration
                                         } // if she instead pressed Ctrl -D or stdin ends , there is
       return ; // no next line and we exit the main routine
     }
  }
          OOP with Java Thomas Weise 18/20
```
### <span id="page-56-0"></span>Summary

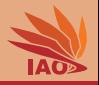

- We have learned about packages:
	- which are something like a folder structure (with . instead of / ) to arrange our code and
	- actually correspond to folders
- They allow us to cleanly organize even large projects.
- By using the server part of the URL (with . instead of /) of our organization as root package, we can achieve globally unique canonical class names.
- This allows us to mix our code with code from arbitrary other sources.
- Canonical class names have the form "packagename.simpleClassName", where simpleClassName is the name we specify after the class keyword.
- We can refer to classes in other packages using their canonical name
- We can import classes via their canonical name and then refer to them using their simple name

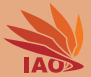

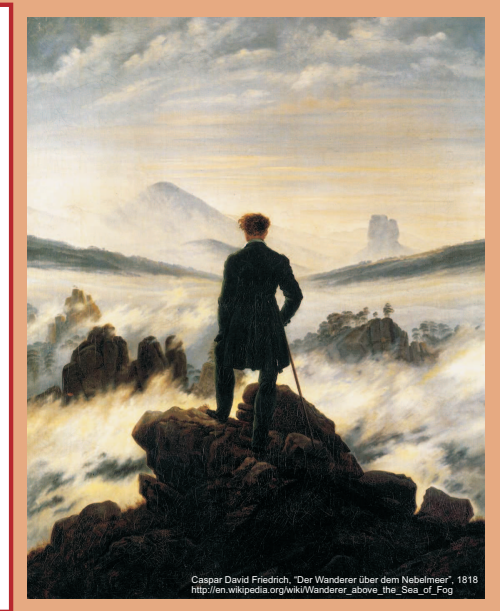

谢谢 Thank you

Thomas Weise [汤卫思] [tweise@hfuu.edu.cn](mailto:tweise@hfuu.edu.cn) [http://iao.hfuu.edu.cn](mailto:http://iao.hfuu.edu.cn)

Hefei University, South Campus 2 Institute of Applied Optimization Shushan District, Hefei, Anhui, China